- every partial recursive function is Turing computable —
- DTMs can compute basic functions: successor, zero, projection
- proved that composition of functions can be implemented in DTMs
- if f is defined by primitive recursion from Turing computable functions q and  $h$ , then we proved f is Turing computable as well
- unbounded minimalization of a Turing computable total predicate  $p(x_1, \ldots, x_n, y)$  is Turing computable: to solve  $f(x_1, \ldots, x_n) = \mu z[p(x_1, \ldots, x_n, z)]$ , successively substitute  $z = 0, 1, \ldots$ ; computation terminates when the first z for which  $p(x_1, \ldots, x_n, z) = 1$ , with the value of z written on tape

— every Turing computable function is partial recursive —

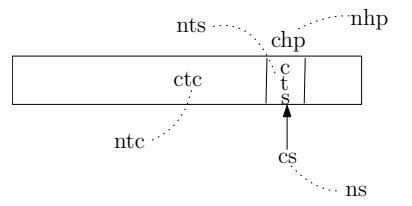

[ ctc (resp. ntc): Godel number representing nonblank part of the current tape (resp. tape updated); chp (resp. nhp): numerical representation of current (resp. updated) tape head location; cts (resp. nts): numerical representation of symbol in tape cell pointed by chp (resp. nhp); cs (resp. ns): numerical representation of current state (resp. new state) ]

- assign a unique natural number to each element of  $\Gamma, Q$
- encode every configuration into a Godel number<sup>[1](#page-0-0)</sup> :  $g = gn$ (cs, chp, ctc)
- it is immediate note  $cs = decode(0, g)$ ; chp = decode(1, g); cts = decode(decode(1, g), decode([2](#page-0-1), g)) <sup>2</sup>
- suppose  $\delta(q, \alpha) = (q', \alpha', L), \delta(q, \beta) = (q'', \beta', R)$  be the only transitions from q, then  $ns = eq (cts, \alpha).q' + eq (cts, \beta).q'' + ne (cts, \alpha).ne (cts, \beta).cs$

corresponding to  $\delta(q, \alpha) = (q', \alpha', L)$ ,  $ntc = quo(ctc, primenum(chp)^{cts+1})$ .  $primenum(chp)^{nts+1}$ , where nts is numerical representation of  $\alpha'$ 

 $nhp = eq(cs, q).eq(cts, \alpha).(chp-1)+eq(cs, q).eq(cts, \beta).(chp+1)+ne(cs, q).ne(cts, \alpha).chp$ (assuming these are the only transitions present)

<span id="page-0-0"></span> $ign(x_0,...,x_n) = \Pi_{i=0}^n primenum(i)^{x_i+1}$ 

<span id="page-0-1"></span> $^{2}decode(i, x) = \mu^{x}z[complex(divides(x, primenum(i)^{z+1}))] - 1$ 

• initial configuration with tape having string w:  $config(0) = gn(0, 0, \Pi_{i=1}^{|w|}primeum(i)^{w[i]+1})$ subsequent configurations:  $config(y + 1) = gn(ns(config(y)), nhp(config(y)), ntc(config(y)))$ computation terminates after it undergoes  $\mu z [eq(config(z), config(z+1))]$  number of transitions